## Databricks Notebook cheat sheet

## Edit mode

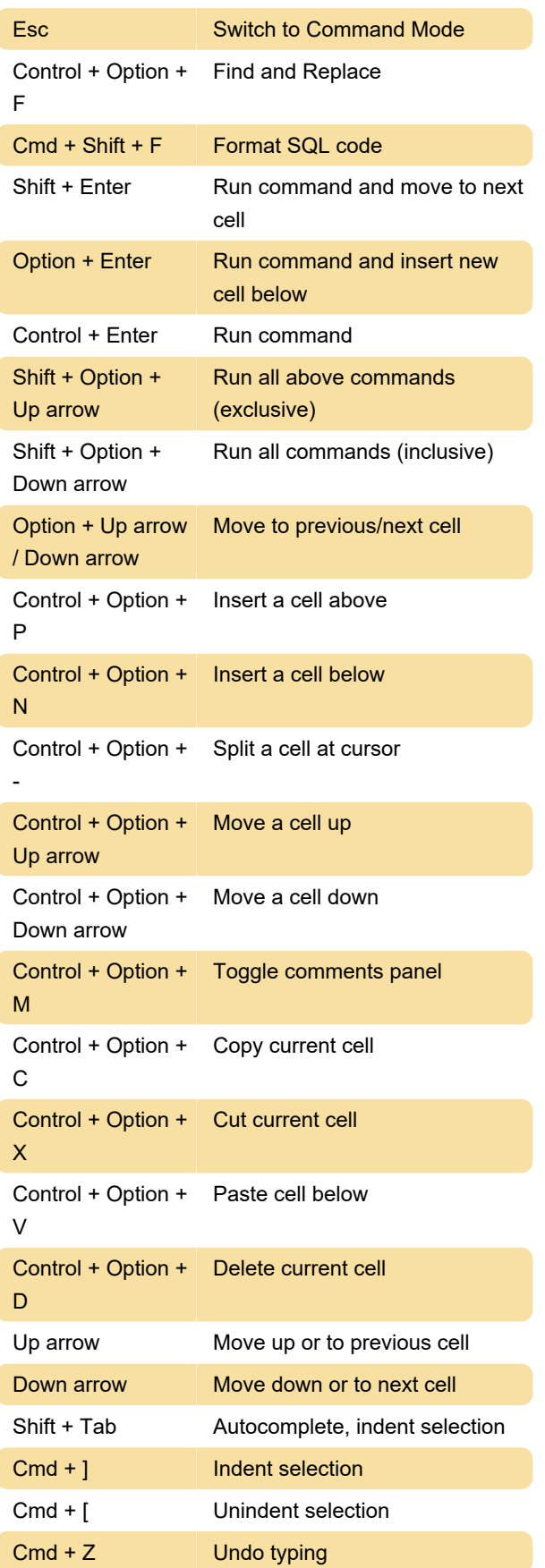

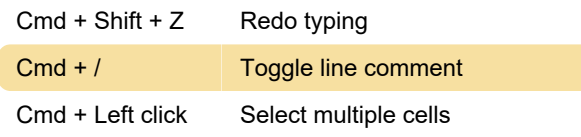

## Command mode

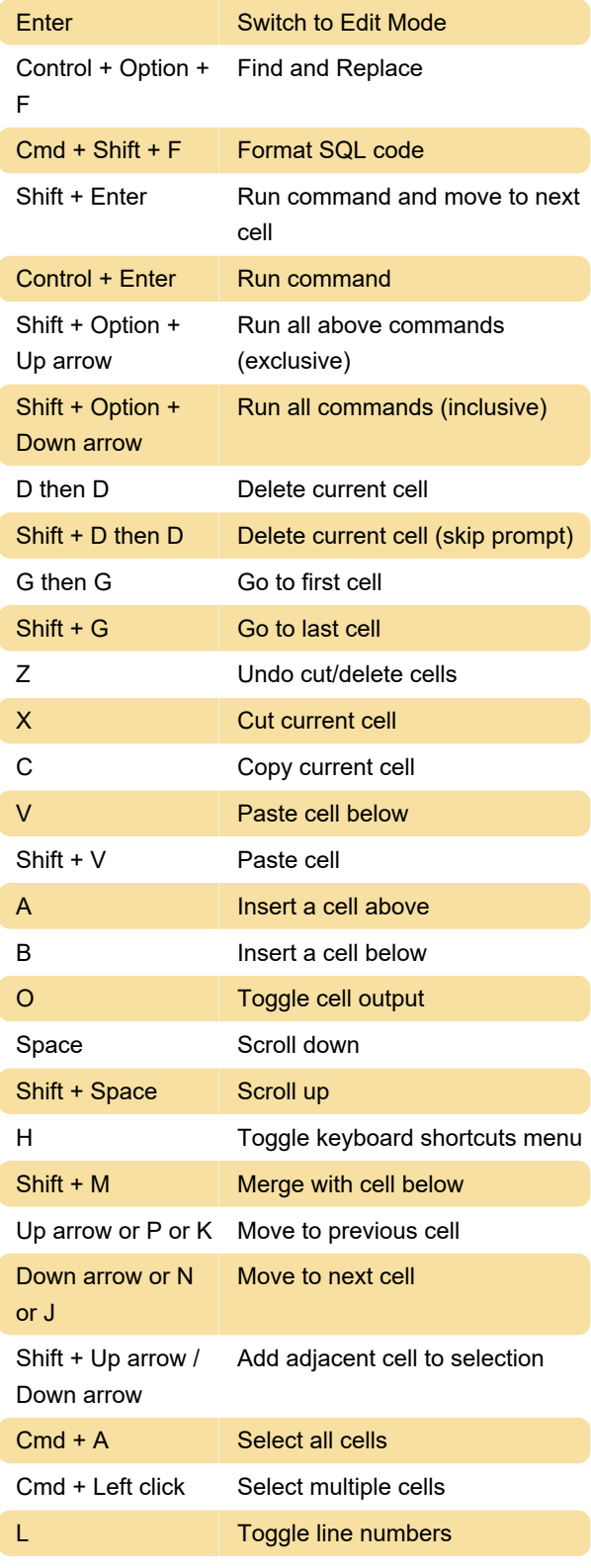

Source: Databricks

Last modification: 7/23/2021 12:39:01 PM

More information: [defkey.com/databricks-notebook](https://defkey.com/databricks-notebook-shortcuts)[shortcuts](https://defkey.com/databricks-notebook-shortcuts)

[Customize this PDF...](https://defkey.com/databricks-notebook-shortcuts?pdfOptions=true)